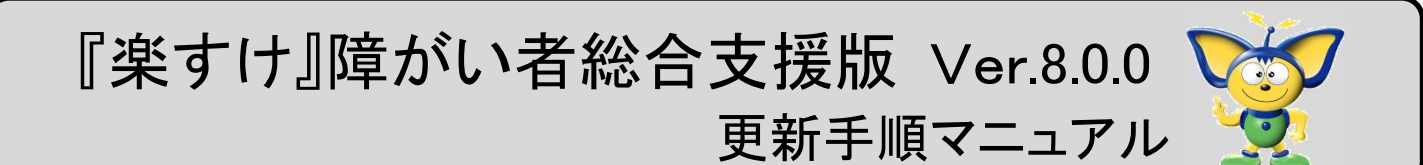

## ◆◇◆ ご案内 ◆◇◆

## 全ての版(親機、クライアント)を更新してください。更新作業の前には、クライアント版を除き必ずバックアッ プを取ってください。また、更新作業中は『楽すけ』をすべて終了してください。

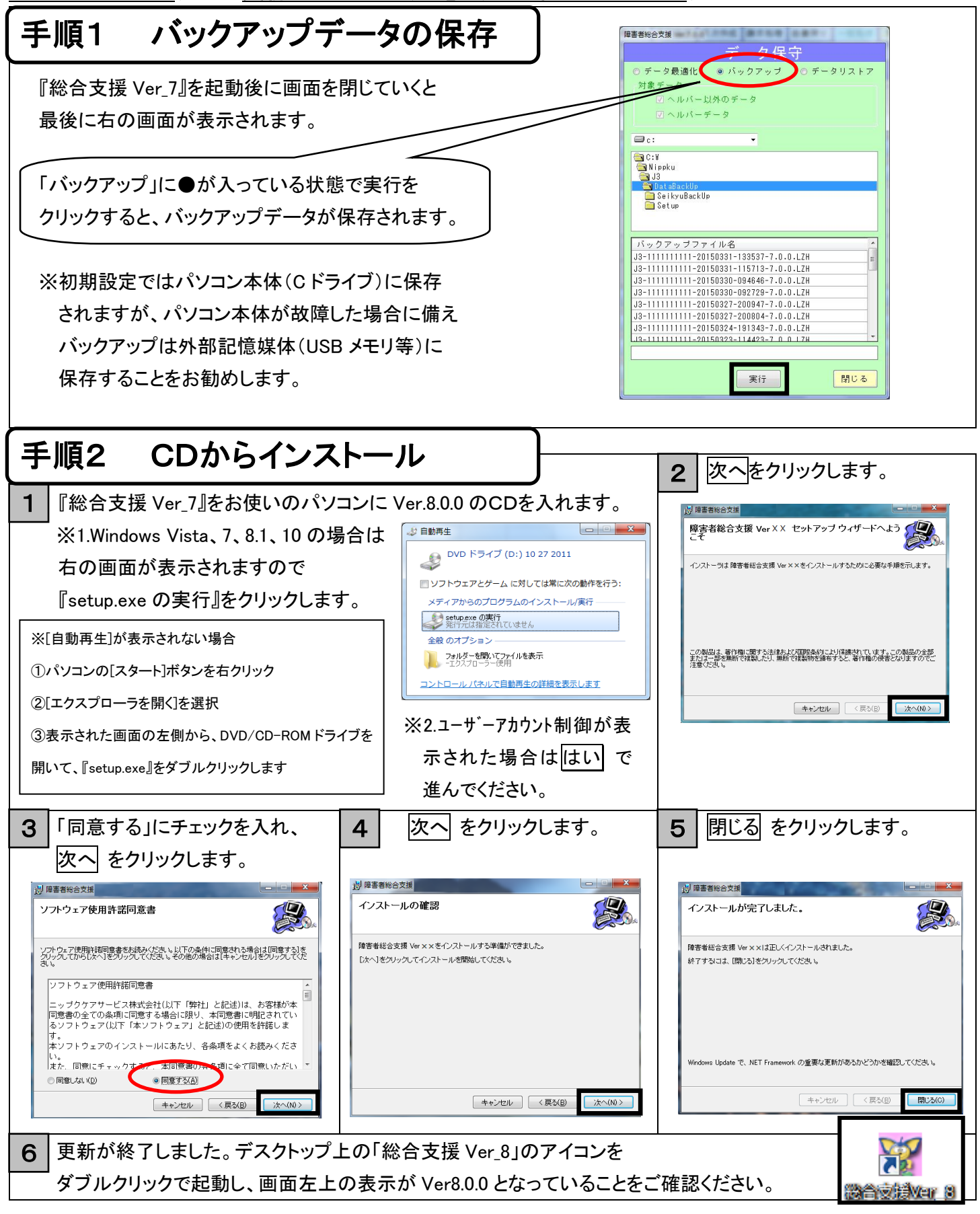